#### **Интерактивное общение в Интернете. Мультимедиа-технологии. Электронная коммерция.**

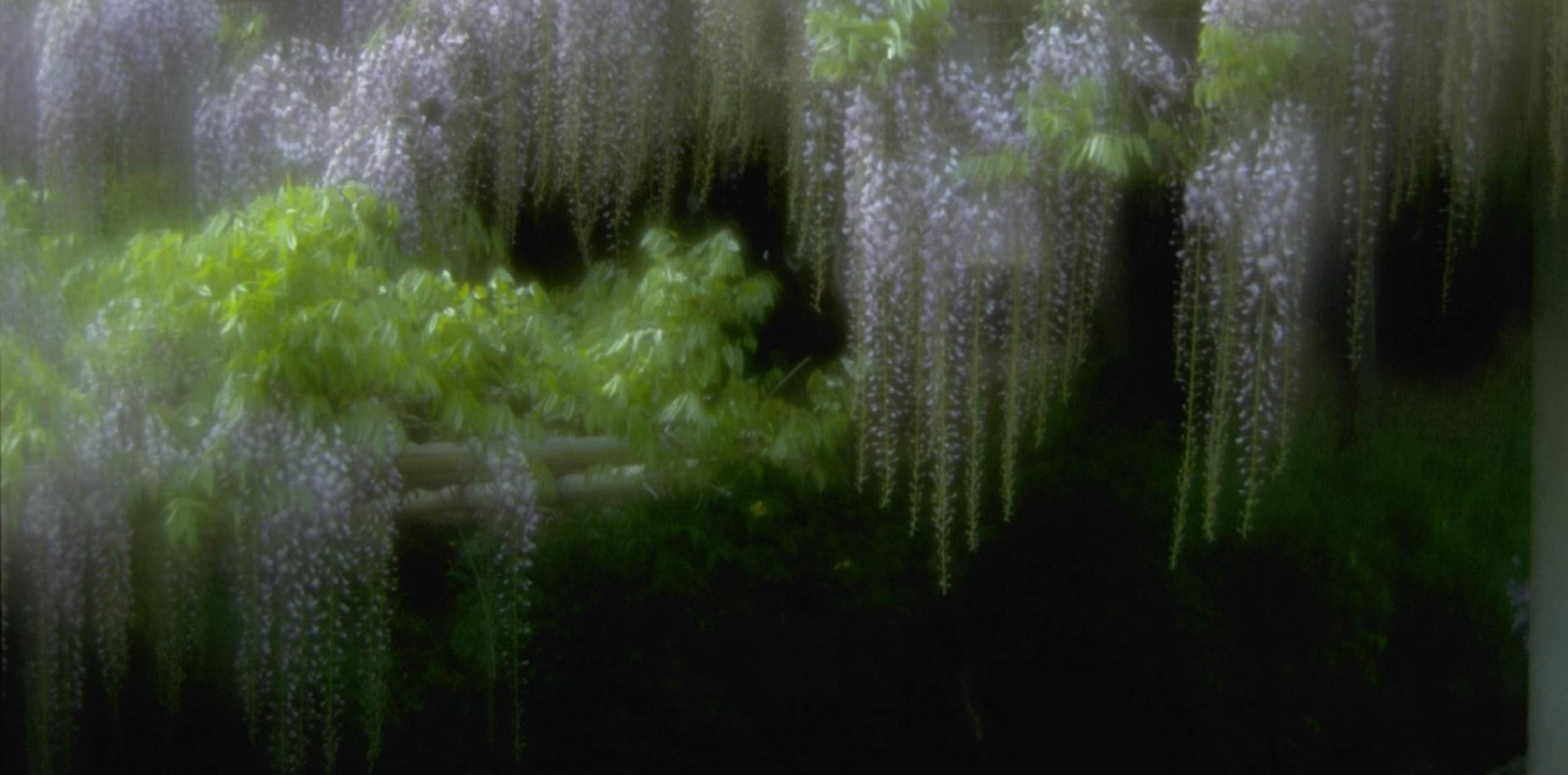

06.02.2005 подготовил учитель информатики Курилов И.А.

### **Серверы интерактивного общения**

- **Серверы интерактивного общения (Internet Relay Chat (IRC)) предназначены для обмена текстовой, аудио- и видеоинформацией (требуется звуковая карта, видеокамера).**
- **Chat (разговор)** простейший способ общения, при котором сообщения вводятся с клавиатуры и доступны всем участникам общения.

Для организации интерактивного общения необходима программа **NetMeeting** (входит в состав Internet Explorer).

## **NetMeeting, Windows Messenger**

Для интерактивного общения нужно выбрать *Сервер* и *присоединится (см учебник Н.Угриновича стр.458-459)***.**

В Windows XP существует программа **Windows Messenger** с огромными возможностями (см рис.):

- •Быстрая связь
- •Сообщение о получении сообщения

•Передача текста, голоса или конференц-связь (в режиме онлайн до 4-х человек работа в сети)

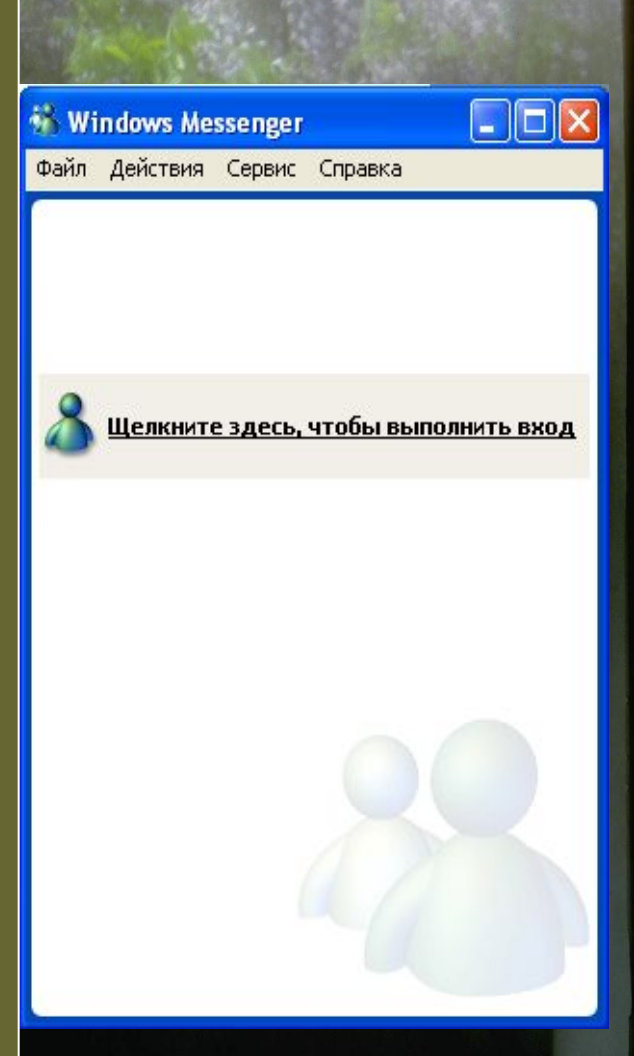

## **ICQ**

**ICQ («I seek you» - «Я ищу тебя») - программа общения через серверы ICQ.** Для работы нужно наличие данной программы (например, скачанной с www.freeware.ru ) и зарегистрироваться (см рис\*). ICQ позволяет интегрировать следующие формы общения:

- Электронную почту
- Обмен текстовыми сообщениями (chat)
- Интернет-телефонию
- Передачу файлов
- Поиск файлов и др.

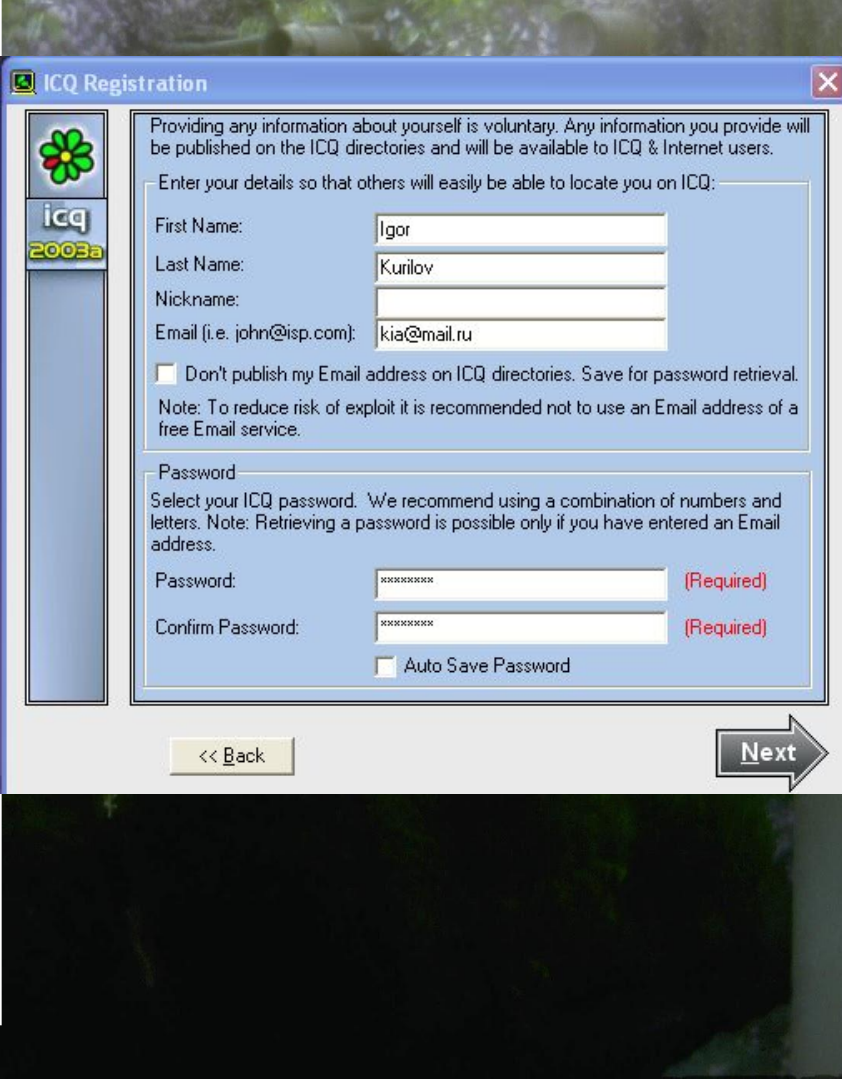

# **\*ICQ (регистрация)**

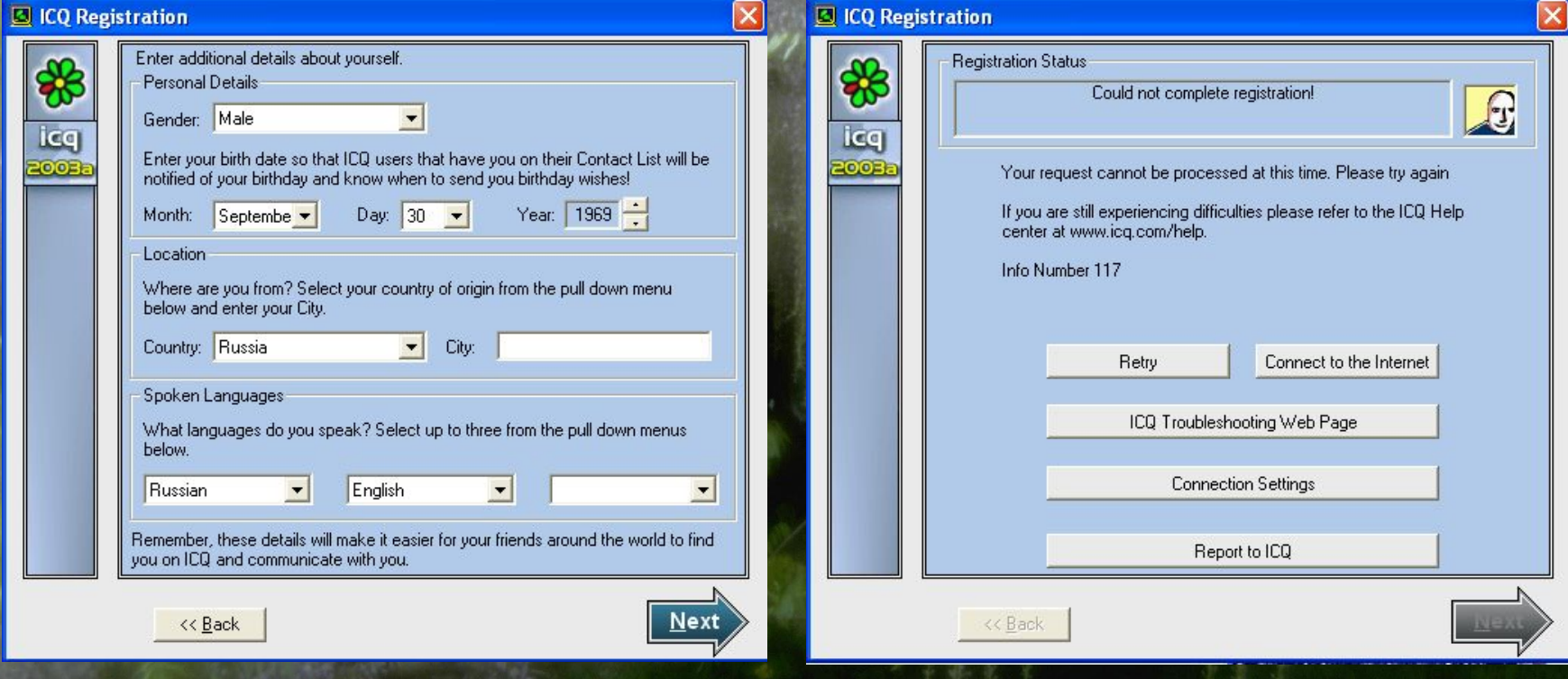

# **\*ICQ (регистрация)**

ic

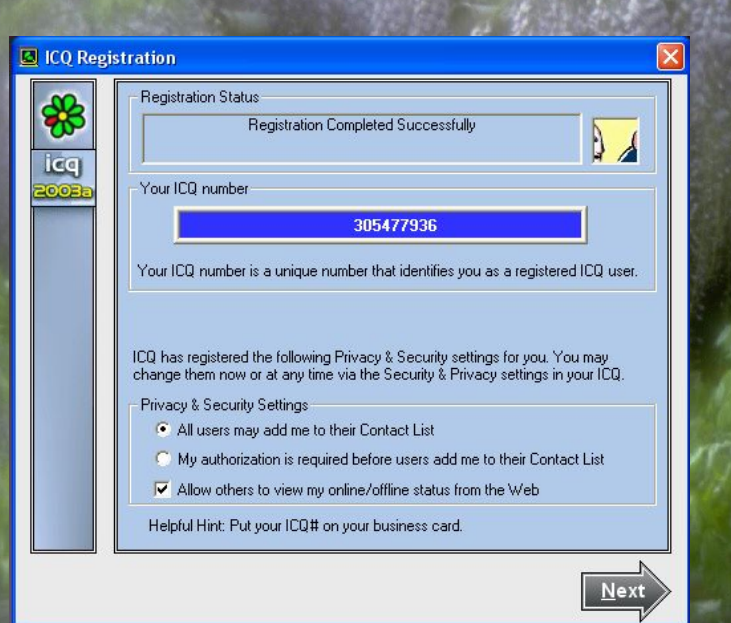

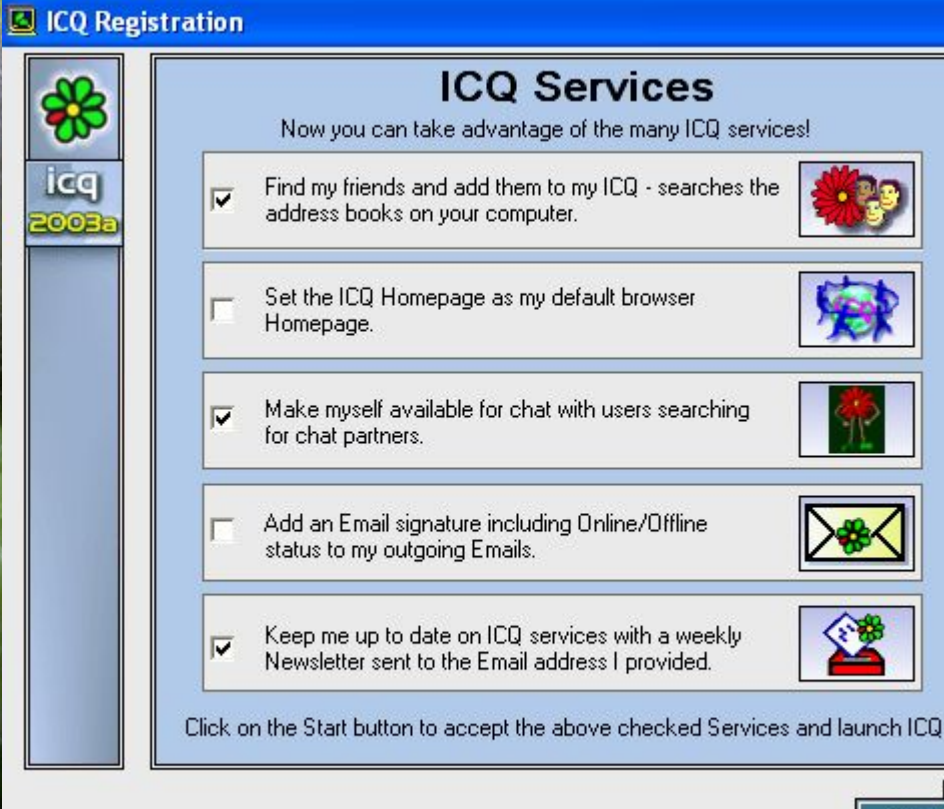

 $\boxed{\mathbf{X}}$ 

**Start** 

# **\*ICQ (регистрация)**

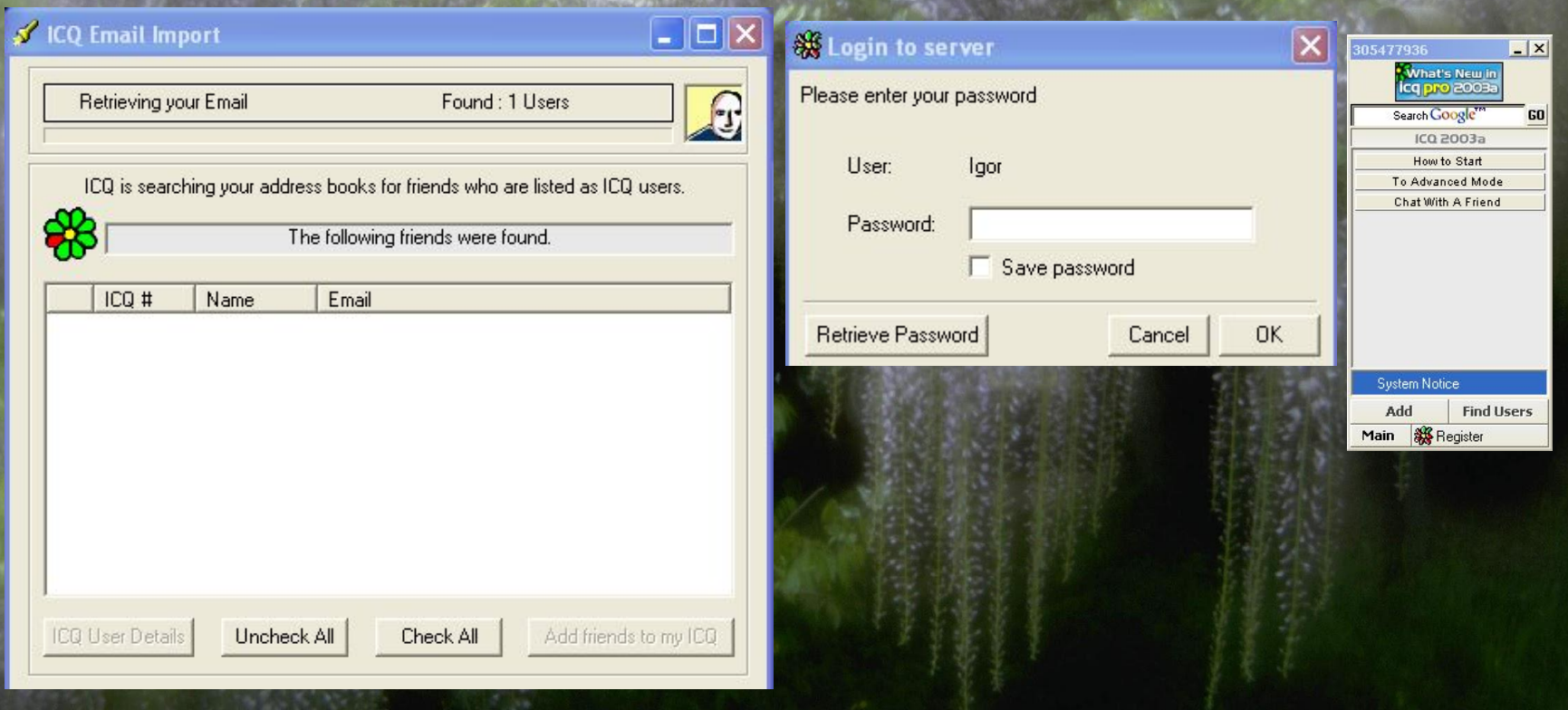

#### И т. д.\*

#### **Интернет-телефония, мобильный телефония**

- **Интернет-телефония обеспечивает связь компьютертелефон, компьютер-компьютер, телефон-компьютер.**
- По данным каналам отправляются **SMS** (**Short Message Service** – короткие текстовые сообщения).
- Для беспроводного доступа используется протокол **WAP** (Wireless Application Protocol).
- **WAP-сайты**  располагаются на Web-серверах в специальном формате **WML** (Wireless Markup Language) адаптированные для мобильного телефона.
- С мобильного телефона подключенного к компьютеру можно просматривать информацию и работать с другими ресурсами Интернета в полноценном режиме\*\* благодаря **технологии GPRS** (General Packet Radio Service). Скорость передачи данных при этом 171,2 Кбит/с, что в 3 раза выше чем по коммутируемым телефонным каналам и в12 раз выше чем скорость передачи в мобильных телефонных сетях стандарт GSM.
- Практическое задание!

### **Мультимедиа-технологии в Интернете. MP3.**

- Для передачи аудио- и видеоинформации нужны **высокоскоростные** каналы связи.
- При этом применяется специальные методы сжатия основанные на **психофизиологической избыточности** передаваемой информации.
- **Технология сжатия MP3 (MPEG layer3 Moving Picture Experts Group** – экспертная группа кинематографии). разбивается спектр на части и не воспринимаемые человеком звуки удаляются.
- Достаточной скорости передачи по линии связи стала скорость 128Кбит/с.
- Для прослушивания используются программы **WinAmp** и др.

#### **Технологии потокового воспроизведения.**

- **Технологии WMT7 (компании Microsoft) и Real8** позволяют при малой скорости передачи прослушивать и просматривать информацию (с временным пропаданием звука и пропуском кадров).
- Для этого используется программы **Windows Media Player** (www.101.ru) или **RealPlayer**.
- Существует система видеокамер, установленных в разных местах страны для просмотра (www.livecam.ru см. след. стр.)
- Также можно просматривать телепередачи с помощью RealPlayer на www.tvc.ru (стр. 463)

• Практическое задание!

#### **Технологии потокового**

#### <u>воспроизведения.</u><br> **воспроизведения.**

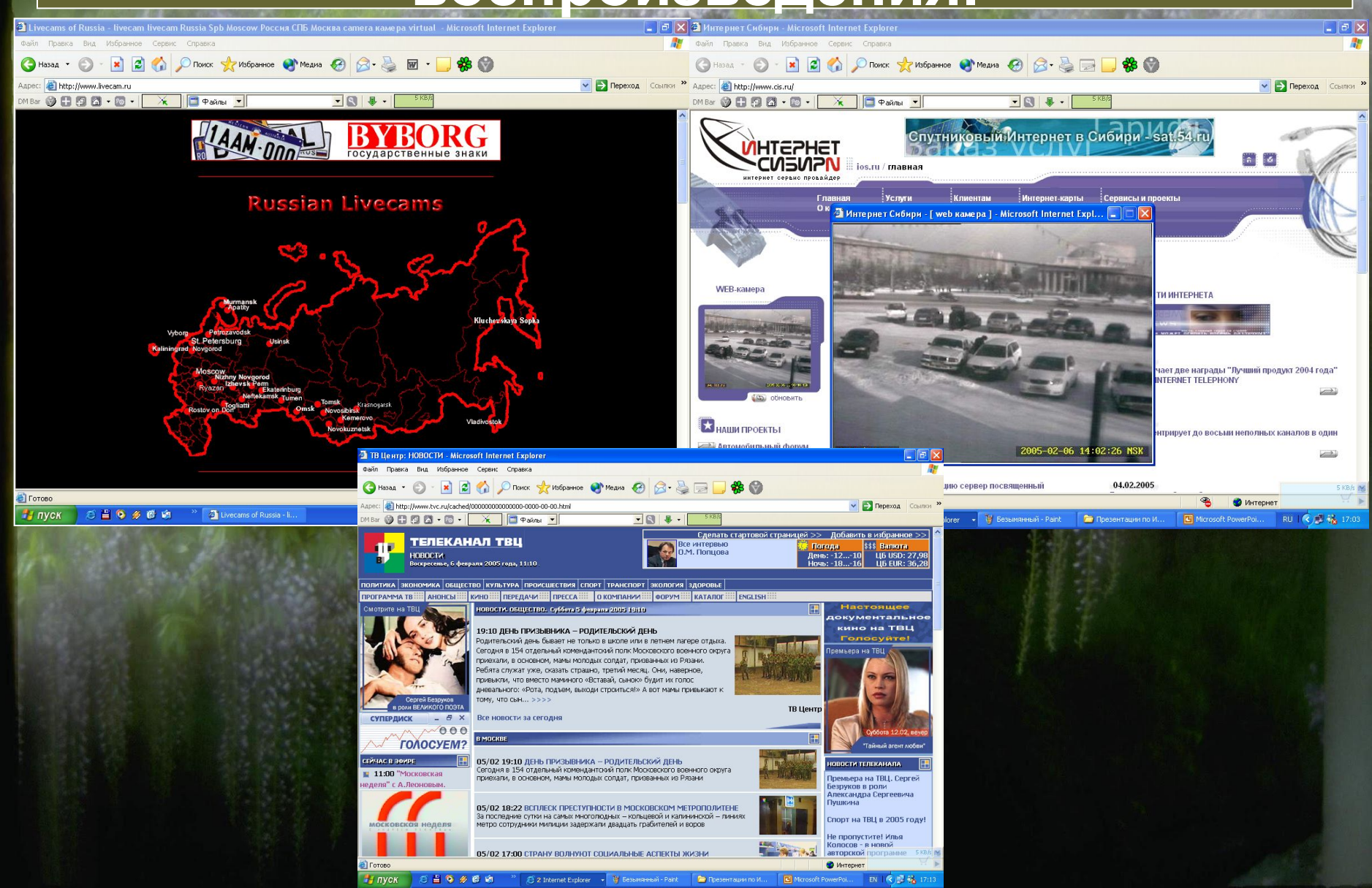

### **Электронная коммерция в Интернете.**

**Под электронной коммерцией понимается коммерческая деятельность в сфере рекламы и распространение товаров по сети Интернет.**

Реклама может находится как на **специальных сайтах, так и на баннерах** (banner – «рекламный заголовок») других сайтов. Баннеры могут быть как **статические**, так и **динамические**.

## **Электронная коммерция в Интернете (продолжение).**

- **Электронная торговля (виртуальная барахолка или доска объявлений)** – коммерческая услуга для торговли и обмена (стр.465).
- **Интернет-аукционы** виртуальный аукцион товаров (стр.465).
- **Интернет-магазины** продажа товаров с использованием Интернета для заказа (стр.466).
- Сейчас стали использовать **цифровые деньги**, которые человек получает с помощью перевода через банк.
- Практическое задание!

В добрый путь по просторам Интернета!!!